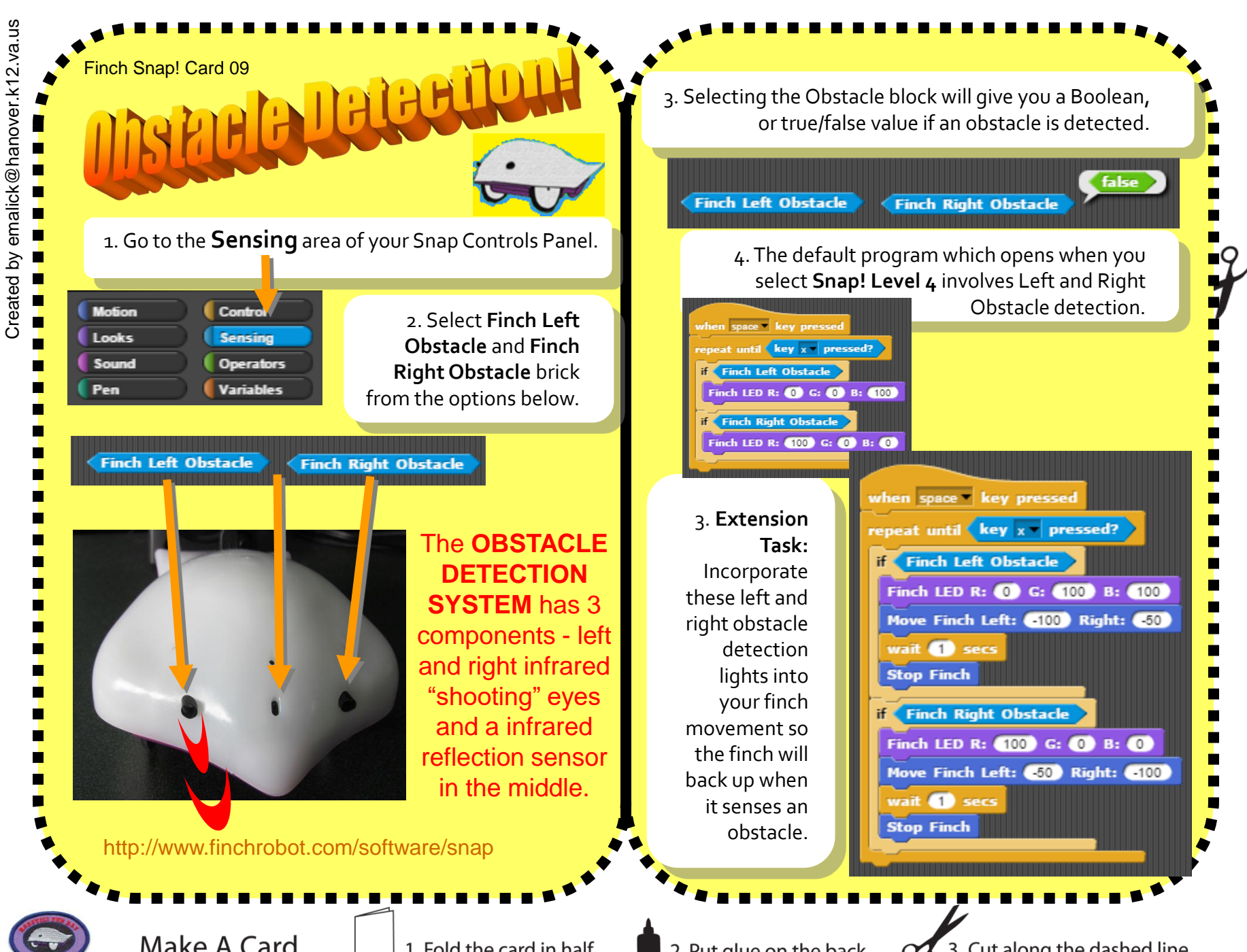

Make A Card

1. Fold the card in half.

2. Put glue on the back.

3. Cut along the dashed line.